## **OMAP-L138 LCDK Linux SDK 1 00 00 Release Notes**

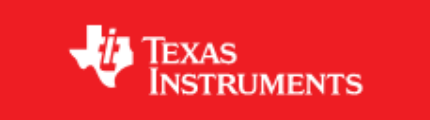

#### **Linux Software Development Kit (SDK) 1\_00\_00 for OMAP-L138 LCDK**

This is a Beta release of the OMAP-L138 Linux SDK for the L138/ C6748 Development Kit (LCDK). This SDK contains the needed tools to develop Linux applications for the ARM9 core on OMAP-L138 as well as the tools for C674 DSP core development.

**NOTE: this Linux SDK contains content specific to the LCDK only. If you need to develop software for your own platform based on OMAP-L138, please use the standard OMAP-L138 SDK release that is based on the LogicPD EVM. Information on this SDK can be found at the OMAP-L138 product folder** [\[1\]](http://www.ti.com/product/OMAP-L138) **.** 

The following table lists the major software components that were included and their purposes:

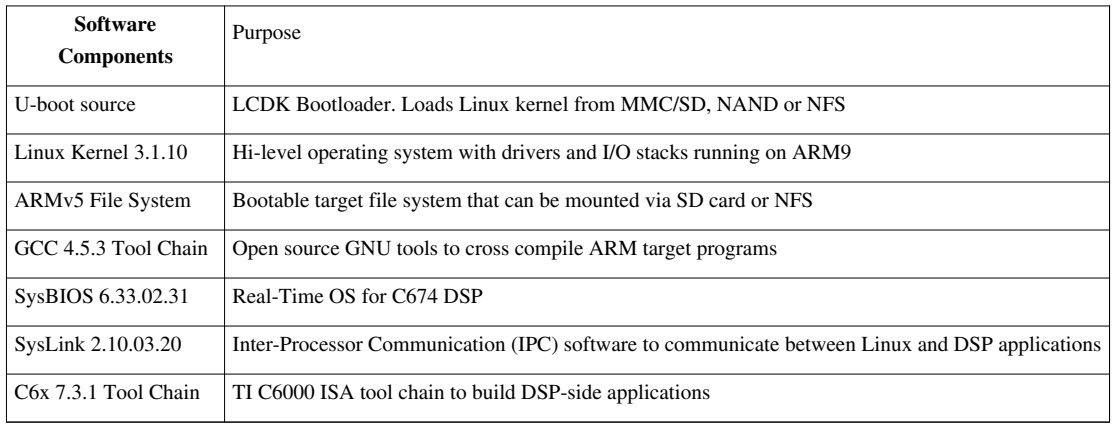

#### **LCDK Linux SDK Main Software Components**

#### **Available Documentation**

Release Notes (this document) Quick Start Guide (included with LCDK)

Getting Started Guide<sup>[\[2\]](http://processors.wiki.ti.com/index.php/OMAP-L138_LCDK_Linux_SDK_Getting_Started_Guide)</sup> (also included as part of SDK)

Software Developer's Guide<sup>[\[3\]](http://processors.wiki.ti.com/index.php/OMAP-L138_LCDK_Linux_Software_Developer%27s_Guide)</sup>

LCDK User's Guide [\[4\]](http://processors.wiki.ti.com/index.php/LCDK_User_Guide)

#### **Linux Kernel 3.1.10**

This is a port of the Linux 3.1.10 from kernel.org specifc for LCDK. Following are the avaialble drivers for this release:

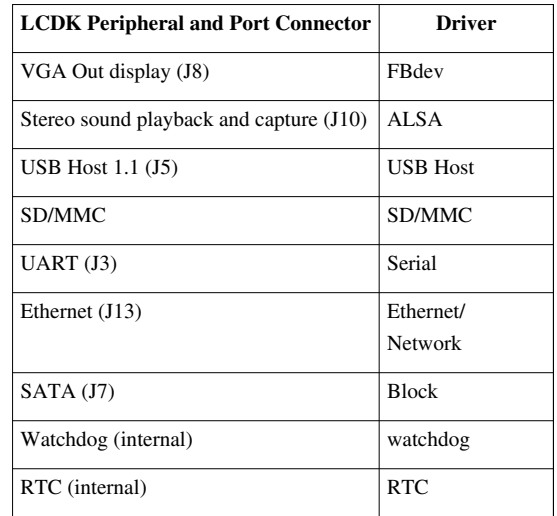

#### **Host Support**

This release only supports Ubuntu 10.04 LTS 32-bit as your development host.

#### **Device Support**

This SDK only supports the OMAP-L138 LCDK.

#### **Technical Support and Product Updates**

For the latest update to this software, check the LCDK product folder URL on the Quick Start Guide provided with the LCDK.

### **References**

- [1] <http://www.ti.com/product/OMAP-L138>
- [2] [http://processors.wiki.ti.com/index.php/OMAP-L138\\_LCDK\\_Linux\\_SDK\\_Getting\\_Started\\_Guide](http://processors.wiki.ti.com/index.php/OMAP-L138_LCDK_Linux_SDK_Getting_Started_Guide)
- [3] [http://processors.wiki.ti.com/index.php/OMAP-L138\\_LCDK\\_Linux\\_Software\\_Developer%27s\\_Guide](http://processors.wiki.ti.com/index.php/OMAP-L138_LCDK_Linux_Software_Developer%27s_Guide)
- [4] [http://processors.wiki.ti.com/index.php/LCDK\\_User\\_Guide](http://processors.wiki.ti.com/index.php/LCDK_User_Guide)

### **Article Sources and Contributors**

**OMAP-L138 LCDK Linux SDK 1 00 00 Release Notes** *Source*: http://ap-fpdsp-swapps.dal.design.ti.com/index.php?oldid=135343 *Contributors*: Loctruong

# **Image Sources, Licenses and Contributors**

**Image:TIBanner.png** *Source*: http://ap-fpdsp-swapps.dal.design.ti.com/index.php?title=File:TIBanner.png *License*: unknown *Contributors*: Sriram